## **學校端操作說明**

## **一、學校申請流程圖:**

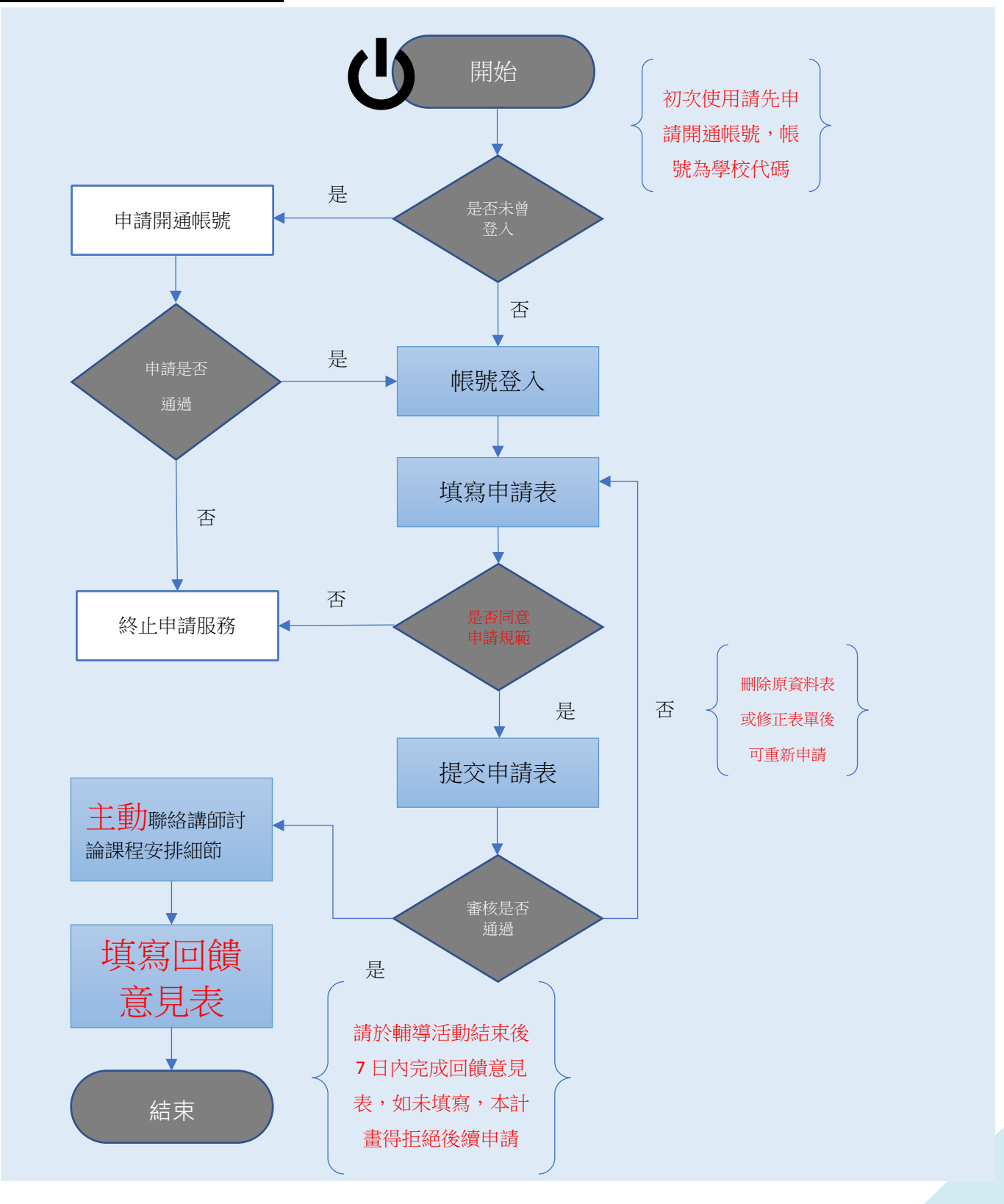

# **二、操作步驟:**

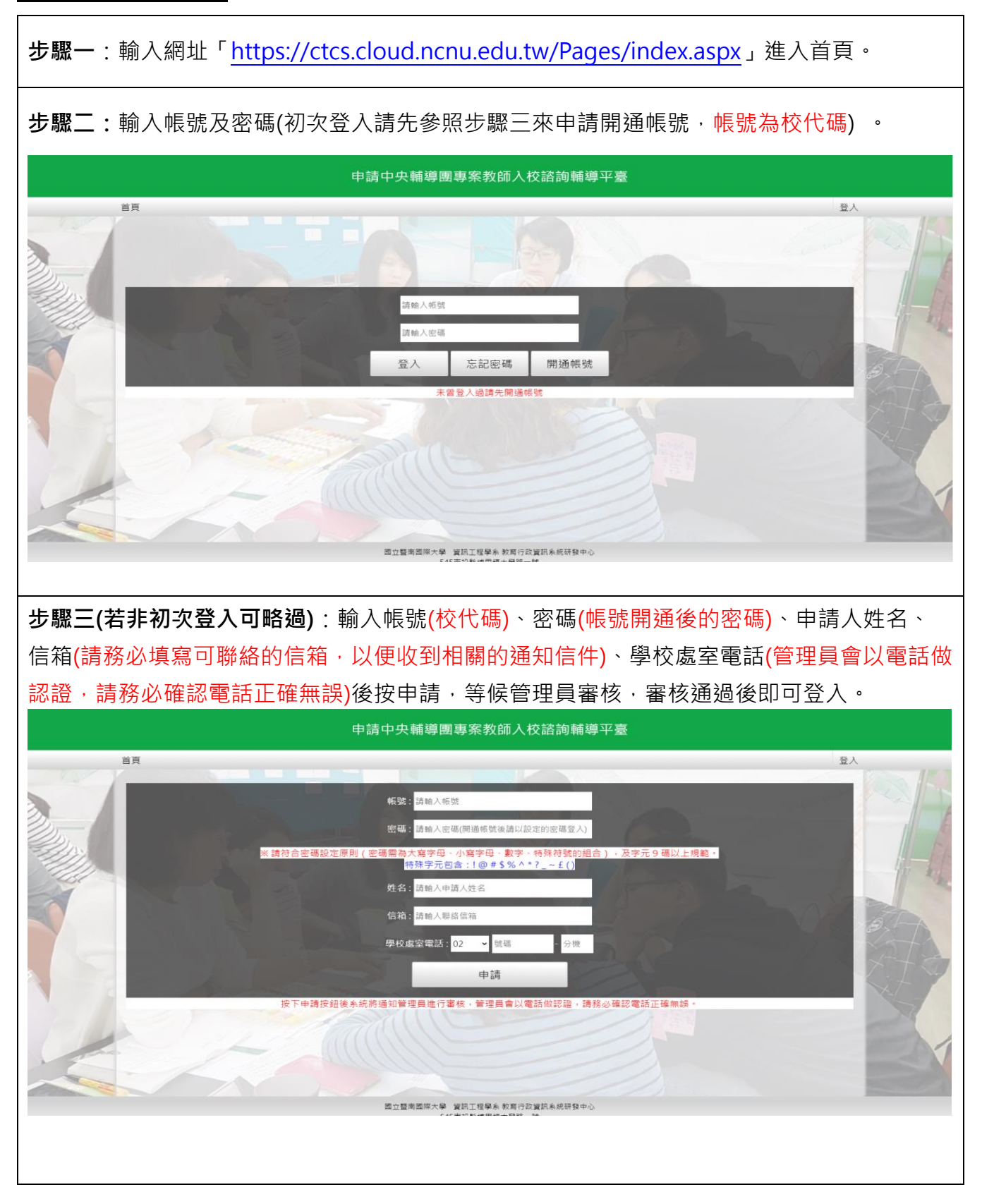

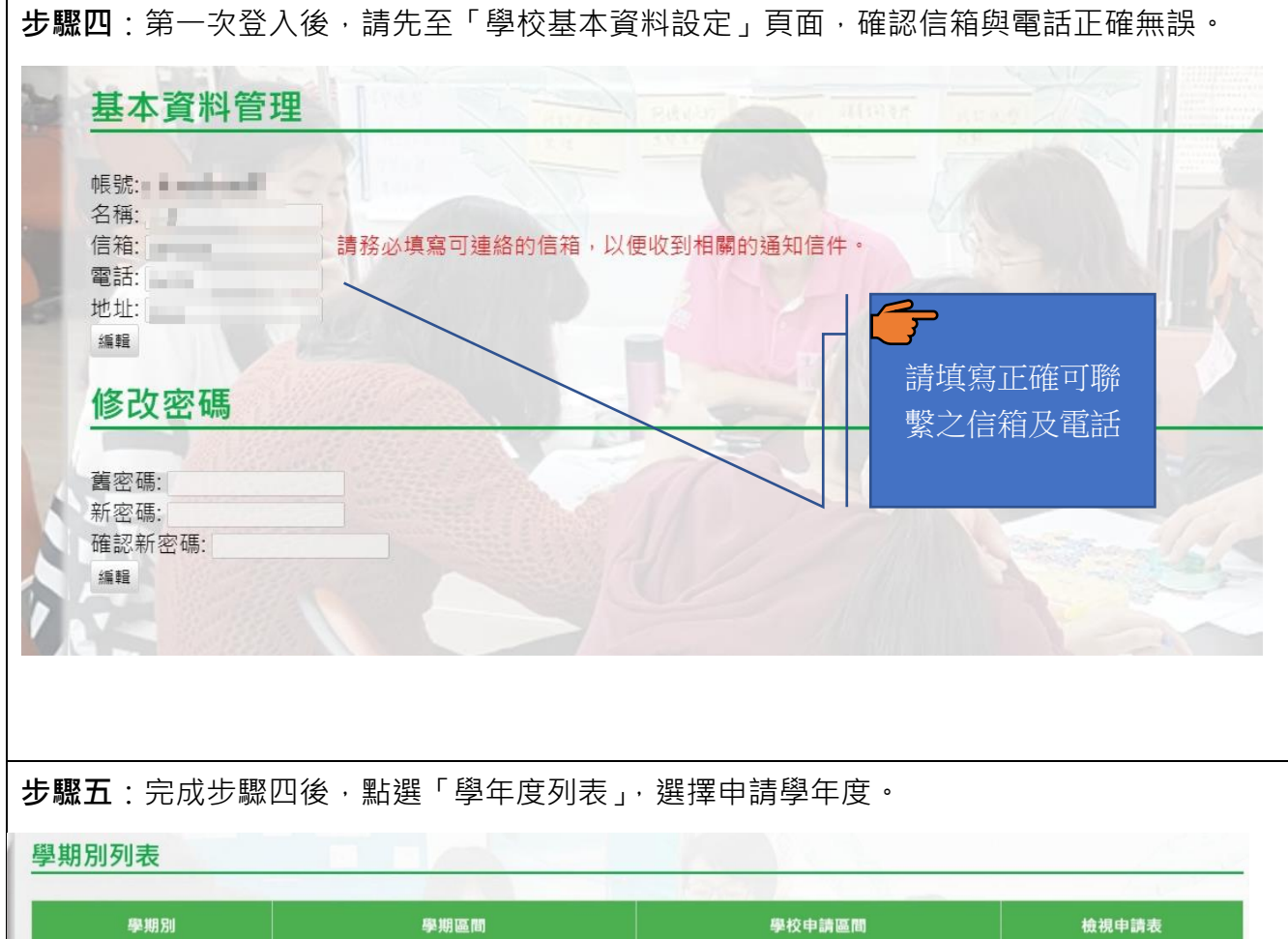

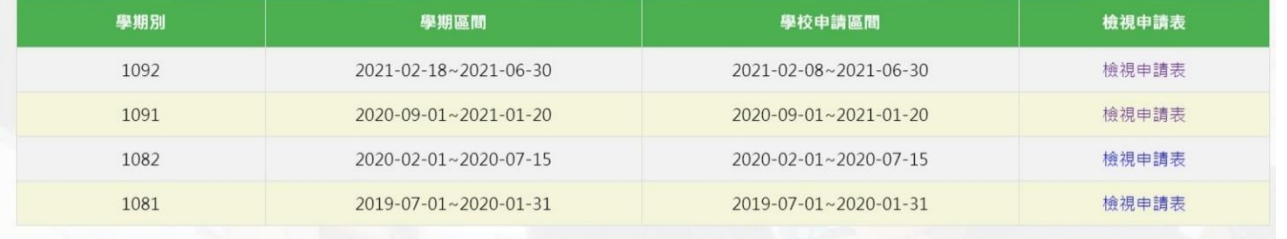

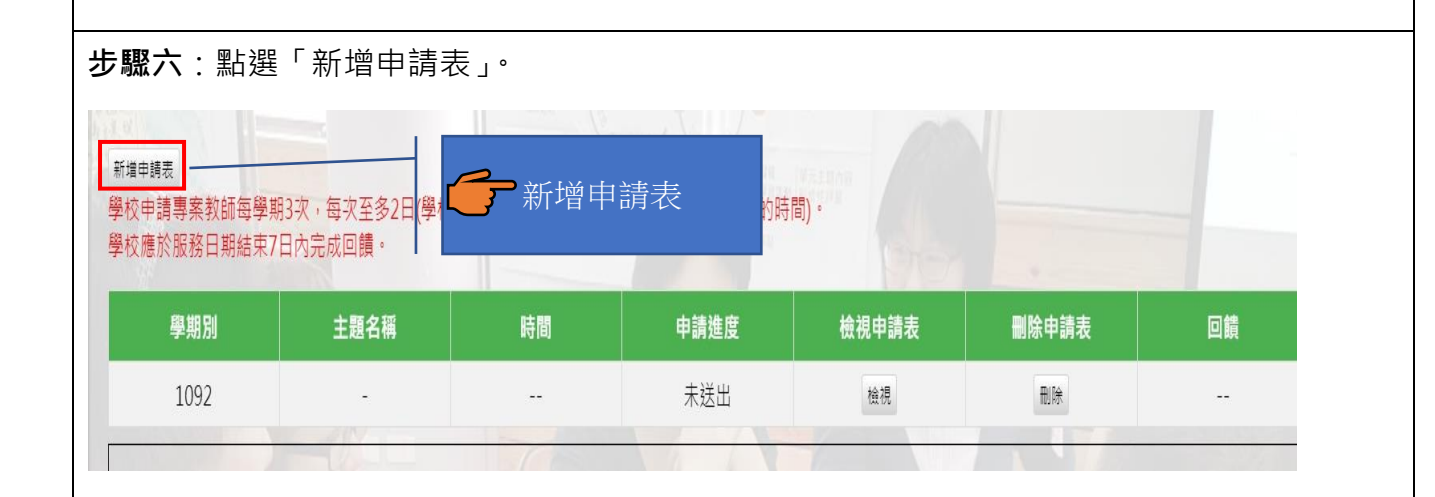

#### **步驟七**:確認並同意遵守申請規範。 一、申請學校可於本署專案教師服務網站登錄預邀約之主題、時間與地點,每校每學期至多3次,每次至多2日;若為跨區聯合辦理,則以主辦學校申請額度為主。 二、申請學校無須提供鐘點費與交通費,如為交通不利之學校,請適時提供入校交通、膳宿協助;如同一時段有多校同時申請,以跨區聯合學校優先審核通過,本署 得依學校區域性與需求性指派專案教師優先入校輔導。 三、最晚申請日為入校輔導日前10日申請,倘審核通過後臨時取消懲約,學校須負擔專案教師已發生之車(機)票、住宿等因取消衍生之費用。 四、學校申請專案教師入校諮詢輔導合作產生之教案、示例,著作權歸原創作者所有,本署擁有參與本計畫之教案無償使用權,作為推動國民中小學課程與教學之 用,包含為教育目的之重製、公開播放、網路公開傳輸等權利。  $\Rightarrow$ ь 五、產出教案、示例倘有涉及相關著作權、肖像權、個人資料法律責任及侵害第三人權 六、申請學校應協助確認專案教師之到校時間,並提供專案教師諮詢輔導之意見回饋, 務必詳讀本計畫之申請規範, □本申請人已知悉本計畫之相關規訂,並了解規定事項。 ノ 同意遵守本計畫之規定後才能 ○同意 ○不同意 確認 繼續申請

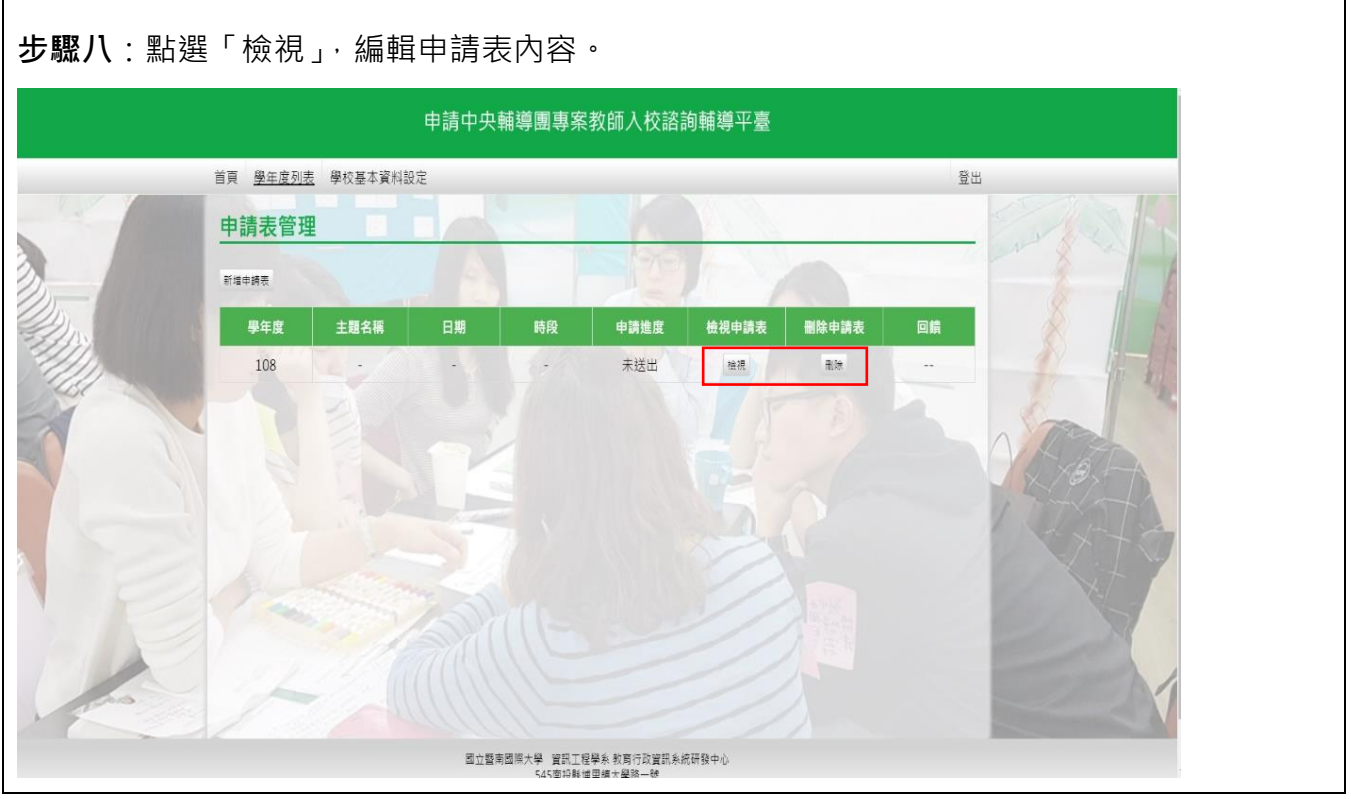

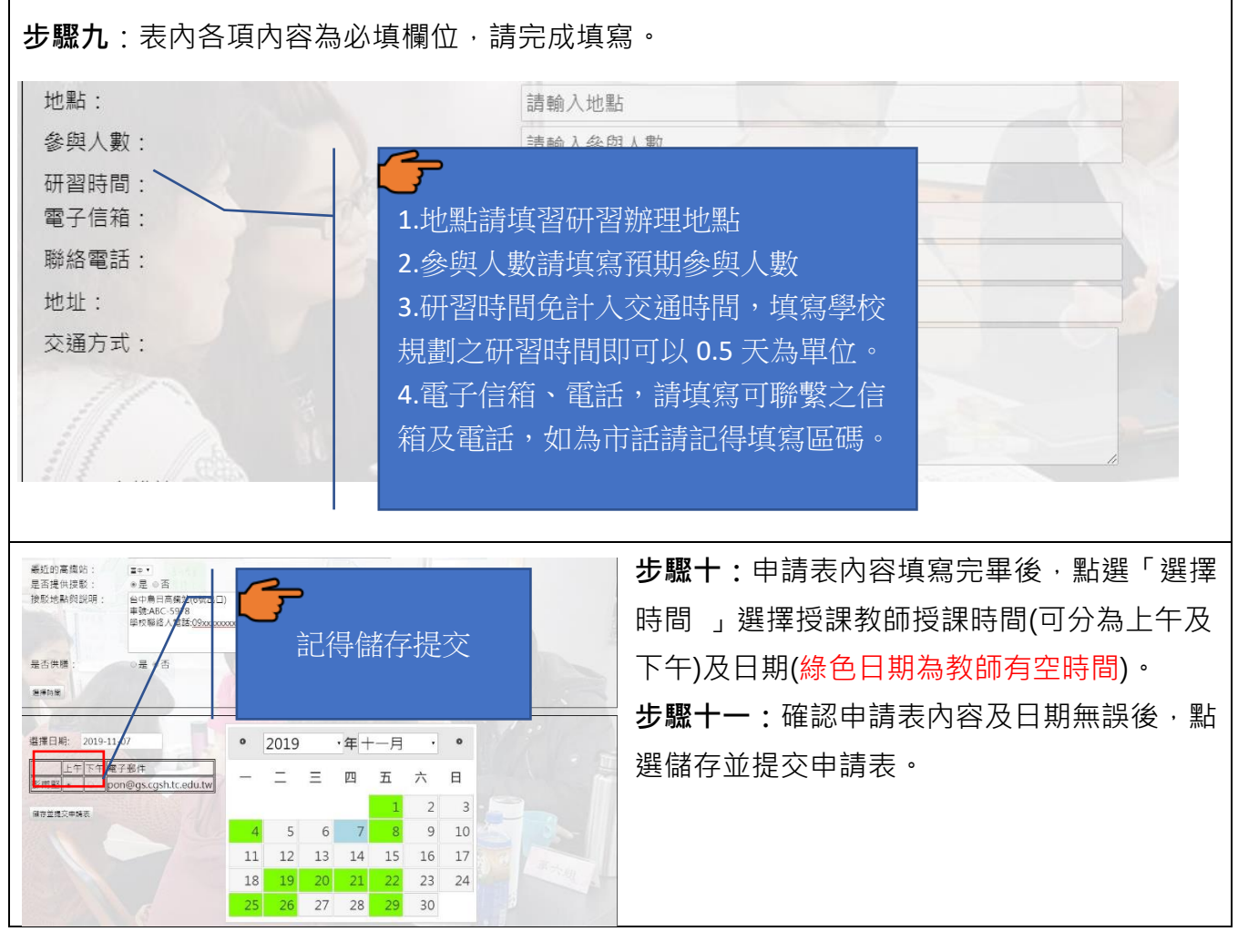

## **三、注意事項說明:**

### 1. 每校每學期至多申請 3 次。

- 2. 申請表內容依據有勾選的選項者皆為必填。
- 3. 專案教師入校係屬深度陪伴性質,非以大型工作坊或研習活動為辦理方向,爰申請人數 以 20 人以內為佳,超過 30 人原則上不予通過。
- 4. 最晚申請日為入校輔導日前 10 日申請,倘審核通過後臨時取消邀約,學校須負擔專案 教師已發生之車(機)票、住宿等因取消衍生之費用。
- 5. 申請後請注意信箱有無通知信,並核對申請日期及時間。
- 6. 前次申請未填寫回饋單,完成結案程序者,本計畫得不受理後續申請。
- 7. 通過申請者,請務必主動聯繫專案教師,除瞭解課程內容並提供必要之協助。